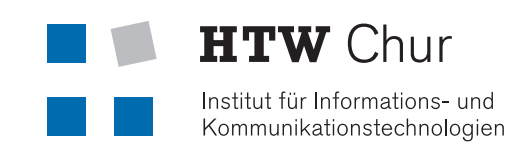

**MARITAN MARINE A** 

# Jahresbericht 2013

Institut für Informations- und Kommunikationstechnologien IKT

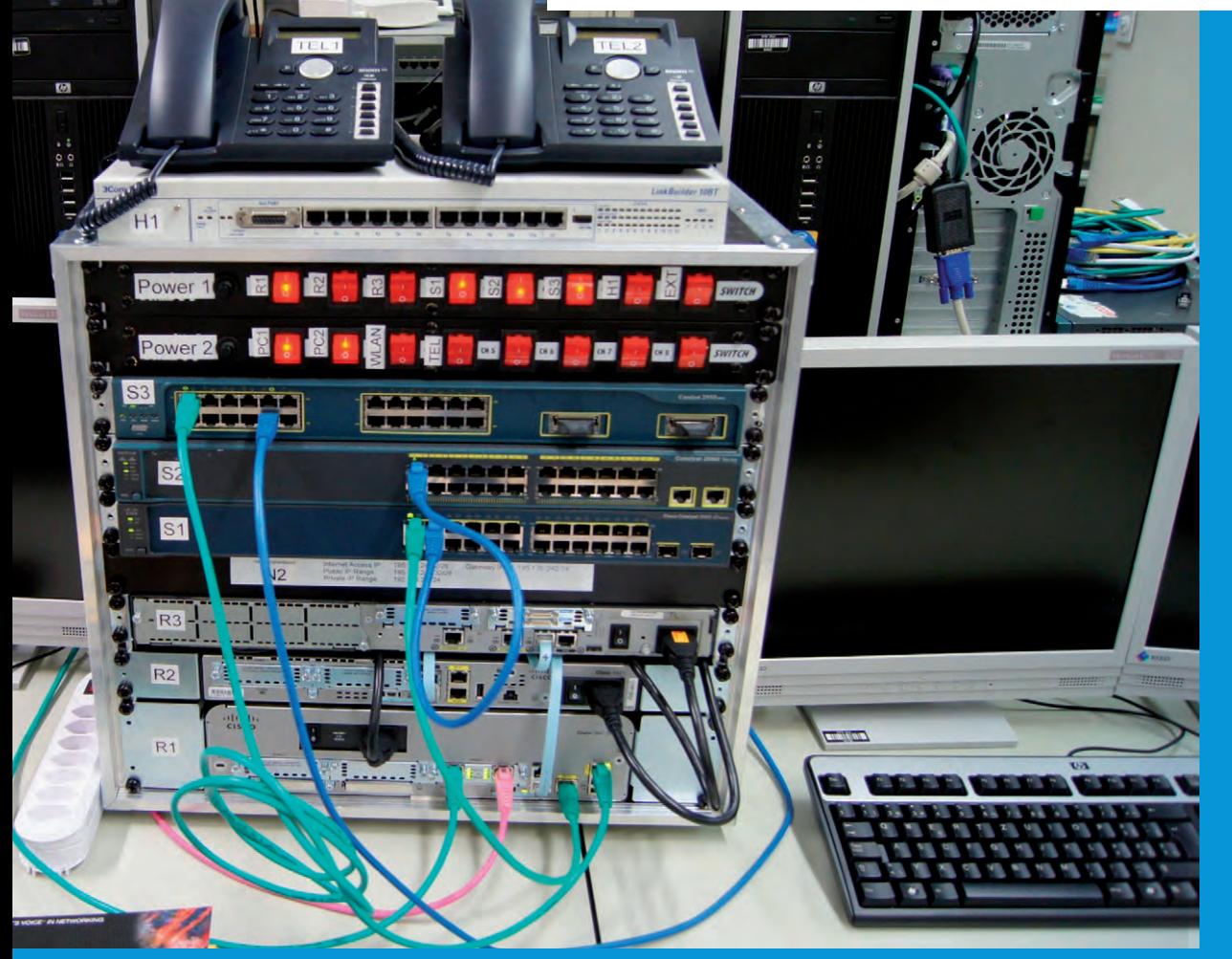

Labore für Energieeffizienz und nutzung», Labore für Energieeffizienz und «Informationssysteme und digitale Lang-«Informationssysteme und digitale Langzeitarchivierung» und «Informationszeitarchivierung» und «Informations-Forschungsschwerpunkte Forschungsschwerpunkte EMV, Netzwerklabor Vetzwerklabor nutzung»,

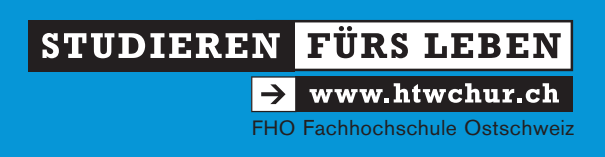

#### ©IKT HTW Chur Februar 2014

#### Kontakt

HTW Chur Institut für Informations- und Kommunikationstechnologien IKT Prof. Martin Studer Pulvermühlestrasse 57 CH-7004 Chur

www.htwchur.ch/ikt

#### **Titelbild**

Das Titelbild zeigt ein Laborrack eines der 8 Unterrichtsarbeitsplätze im Netzwerklabor des IKT.

## Regional gut vernetzt

Die regionale Vernetzung ist ein wichtiger Pfeiler der HTW Chur. Es ist deshalb folgerichtig, dass sich das Institut für Informations- und Kommunikationstechnologien IKT im 2013 vermehrt der regionalen Vernetzung gewidmet hat.

Regionale Vernetzung bedeutet für das Institut für Informations- und Kommunikationstechnologien eine Zusammenarbeit mit regionalen Institutionen in den vier Leistungsbereichen Lehre, angewandte Forschung- und Entwicklung, Dienstleistung und Weiterbildung. Folgende Punkte möchte ich hierbei speziell hervorheben:

- In der Lehre hat sich der Studiengang Systemtechnik<sup>NTB</sup>, den die HTW Chur seit 2009 in der Zusammenarbeit mit der NTB Buchs anbietet, etabliert. Dieser Studiengang ermöglicht interessierten Studierenden eine technische Ausbildung in der Region für die Region und unterstützt damit die lokale Wirtschaft.
- Regional gut verankert sind insbesondere unsere Dienstleistungen im Bereich EMV-Messungen der Labore für Energieeffizienz und EMV. Wie jedes Jahr können wir namhafte Firmen aus unserer Region zu unseren Kunden zählen.
- Im Weiterbildungsbereich konnten wir im 2013 Weiterbildungskurse für die Swisscom Mobile Operations, Standort Chur, im Bereich Netzwerktechnik und Linux durchführen. Daneben führten wir im Auftrag der Höheren Fachschule Südostschweiz ibW Kurse im Bereich Netzwerktechnik durch.

Es freut mich, dass das Institut für Informations- und Kommunikationstechnologien IKT auch im Jahr 2013 seine guten Kontakte in der Region weiter pflegen konnte und ich wünsche Ihnen viel Spass bei der Lektüre.

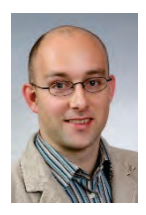

 $\ell$ 

Martin Studer, Institutsleiter IKT

## Inhalt

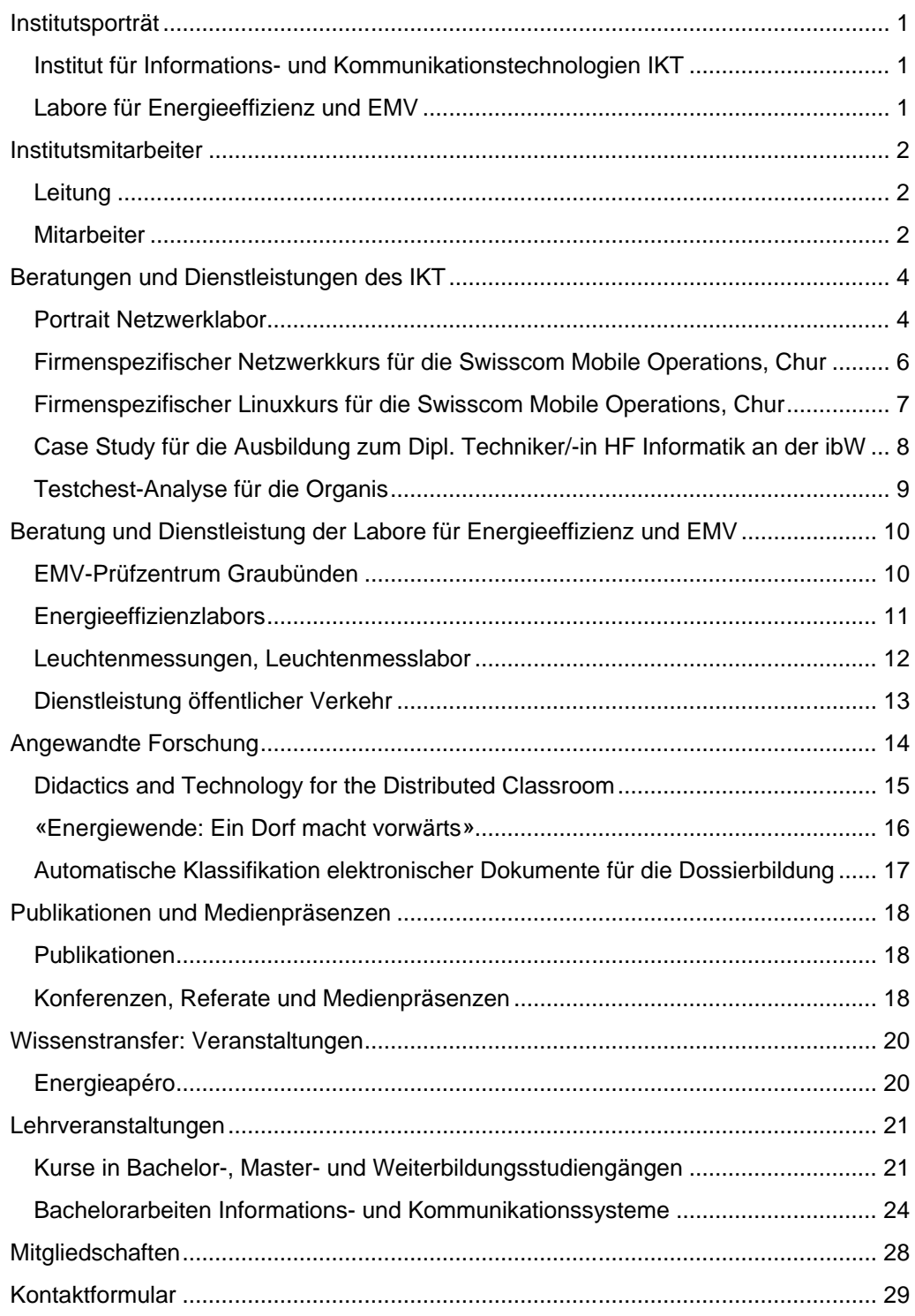

## <span id="page-5-0"></span>Institutsporträt

Das Institut für Informations- und Kommunikationstechnologien IKT ist in zwei Teilbereiche unterteilt. Einerseits der Kernbereich Informations- und Kommunikationssysteme, andererseits die Labore für Energieeffizienz und EMV.

#### <span id="page-5-1"></span>Institut für Informations- und Kommunikationstechnologien IKT

Das Institut für Informations- und Kommunikationstechnologien IKT ist in folgenden Forschungsgebieten tätig:

- Informationssysteme und digitale Langzeitarchivierung
- Informationsnutzung

Diese Themen bearbeiten wir in Zusammenarbeit mit unseren Kolleginnen und Kollegen des Schweizerischen Instituts für Informationswissenschaft SII und des Instituts für Multimedia Production IMP an der HTW Chur.

Neben der Forschung bieten wir Dienstleistungen in den Bereichen Webentwicklung für Web und mobile Geräte sowie Kommunikationssysteme an.

#### **Ansprechpartner**

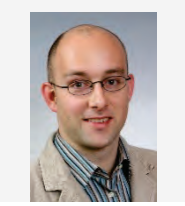

**Martin Studer, Prof., dipl. Inf.-Ing. ETH Institutsleiter** Professor +41 (0)81 286 24 43 [martin.studer@htwchur.ch](mailto:martin.studer@htwchur.ch)

#### <span id="page-5-2"></span>Labore für Energieeffizienz und EMV

Die Labore für Energieeffizienz und EMV führen Forschung und Dienstleistungen im Bereich Energie mit Fokus auf Energieeffizienz durch. Als neutrale Stelle werden in den Labors der HTW Chur elektrische Energieverbraucher, Maschinen etc. auf Energieeffizienz und Einhaltung von Normen geprüft. Zur Verfügung stehen folgende Testlabors:

- EMV-Prüfzentrum Graubünden
- **-** Labor für Elektrotechnik
- **Leuchtenlabor**
- Messgerätelabor

Die Mitarbeiter der Labore für Energieeffizienz und EMV führen Beratungen und Expertisen im Energiesektor durch.

#### **Ansprechpartner**

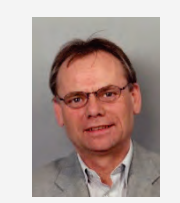

## <span id="page-6-0"></span>Institutsmitarbeiter

#### <span id="page-6-1"></span>Leitung

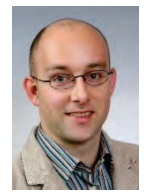

**Martin Studer, Prof., dipl. Inf.-Ing. ETH Institutsleiter** Professor +41 (0)81 286 24 43 [martin.studer@htwchur.ch](mailto:martin.studer@htwchur.ch)

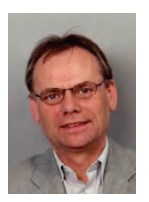

**Toni Venzin, Prof., dipl. Ing. FH, NDS Telekommunikation Leiter Dienstleistungen und Weiterbildung** Professor +41 (0)81 286 37 12 [toni.venzin@htwchur.ch](mailto:toni.venzin@htwchur.ch)

#### <span id="page-6-2"></span>Mitarbeiter

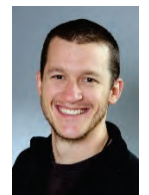

**Beat Bigger, dipl. Ing. FH Leiter Netzwerklabor** Wissenschaftlicher Mitarbeiter +41 (0)81 286 37 31 [beat.bigger@htwchur.ch](mailto:beat.bigger@htwchur.ch)

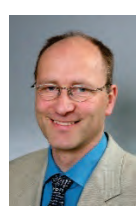

**Ulrich Hauser, Prof. Dr., MSc in Electronic Engineering** Professor +41 (0)81 286 39 97 [ulrich.hauser@htwchur.ch](mailto:ulrich.hauser@htwchur.ch)

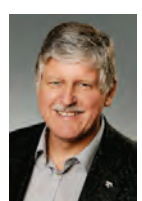

**Rolf Hofstetter, Prof., Dr. sc. techn., Dipl. Ing. ETH** Professor +41 (0)81 286 24 42 [rolf.hofstetter@htwchur.ch](mailto:rolf.hofstetter@htwchur.ch)

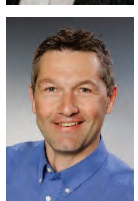

**Patrik Janett, dipl. Ing FH, BWI** Dozent, Projektleiter +41 (0)81 286 37 01 [patrik.janett@htwchur.ch](mailto:patrik.janett@htwchur.ch)

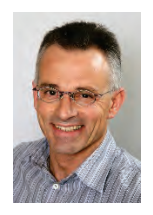

**Stefan Kammermann, Energietechniker HF** Wissenschaftlicher Mitarbeiter +41 (0)81 286 24 62 [stefan.kammermann@htwchur.ch](mailto:stefan.kammermann@htwchur.ch)

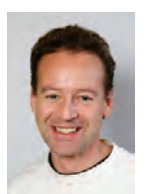

**Peter Kühne, dipl. El.-Ing ETH** Dozent +41 (0)81 286 24 87 [peter.kuehne@htwchur.ch](mailto:peter.kuehne@htwchur.ch)

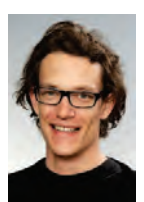

**Norman Süsstrunk, Bachelor of Science FHO in Telekommunikation/Elektrotechnik** Wissenschaftlicher Mitarbeiter +41 (0)81 286 37 21 [norman.suesstrunk@htwchur.ch](mailto:norman.suesstrunk@htwchur.ch)

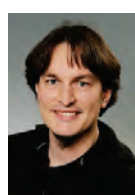

**Lukas Toggenburger, Bachelor of Science FHO in Elektrotechnik** Wissenschaftlicher Mitarbeiter +41 (0)81 286 37 22 [lukas.toggenburger@htwchur.ch](javascript:linkTo_UnCryptMailto()

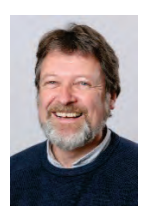

**Bruno Wenk, Prof., dipl. El.-Ing. ETH** Professor +41 (0)81 286 24 45 [bruno.wenk@htwchur.ch](mailto:bruno.wenk@htwchur.ch)

## <span id="page-8-0"></span>Beratungen und Dienstleistungen des IKT

#### <span id="page-8-1"></span>Portrait Netzwerklabor

Das Netzwerklabor des IKT verfügt über einen eigenen Internetanschluss mit eigenen IPv4- und IPv6-Adressen. Die Netzwerk- und Serverinfrastruktur besteht aus modernsten Komponenten und wird vom IKT-Personal betrieben. Dadurch lässt sich die Konfiguration rasch und einfach den wechselnden Bedürfnissen von Ausbildung, Dienstleistung und Forschung anpassen.

Das Labor bietet die folgende Infrastruktur:

- 1 Referentenplatz mit
	- o 1 Windows 7 PC
	- o Beamer, Whiteboard
- 6 Netzwerkarbeitsplätze für Praktikumsaufgaben mit je
	- o 2 Windows 7 PCs
	- o 3 Router, 3 Switches, 1 Hub
	- o 2 VoIP Telefone, 1 WLAN Access Point
	- o Internetanschluss, 16 öffentliche IPv4 Adressen geroutetes IPv6/60 Prefix
- 8 Unterrichtsarbeitsplätze mit je
	- o 2 Windows 7 PCs mit je 2 Gb/s Netzwerkanschlüssen für Internet und Laborracks
	- o 1 Laborrack
		- 3 Router Cisco 2901
		- 2 Switches Cisco 2960
		- <sup>1</sup> 1 Switch Cisco 3560V2
		- 1 Firewall Cisco ASA5505
		- 4 VoIP Telefone Cisco 7962

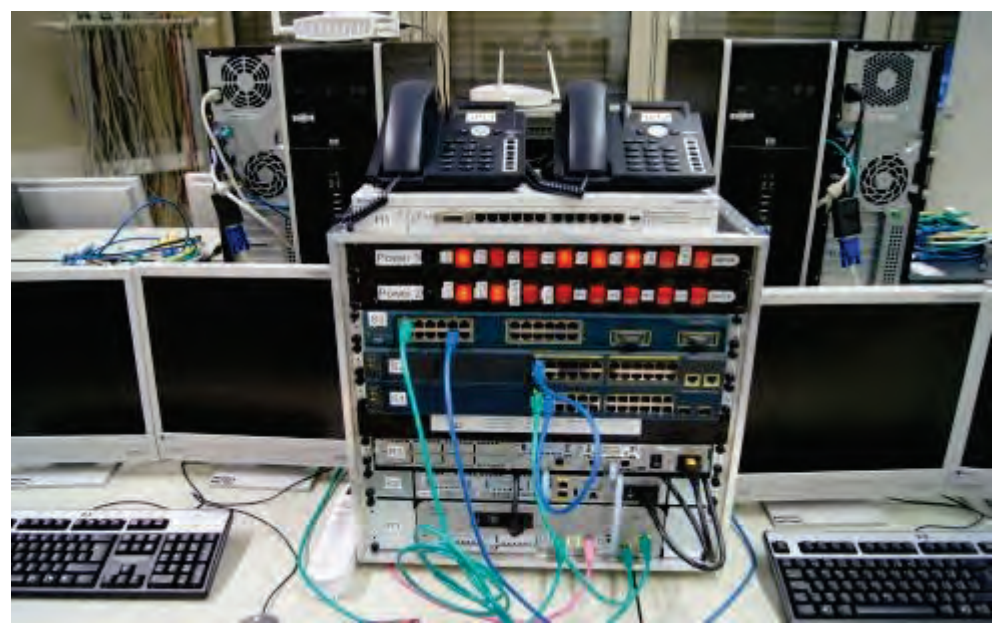

Laborrack eines der 8 Unterrichtsarbeitsplätze im Netzwerklabor des IKT

Die Arbeitsplätze können für die Ausbildung einer Vielzahl von Informatik- und Netzwerkthemen verwendet werden, wie zum Beispiel Mobile- und Webapplikationsentwicklung, VoIP Protokolle, OSPF Routing, VLAN Switching, WLAN Netze, Firewalls oder Intrusion Prevention.

Die 8 Unterrichtsarbeitsplätze sind zudem so ausgerüstet, dass alle Prüfungsinhalte folgender Cisco Zertifikatsprüfungen praktisch trainiert und konfiguriert werden können:

- **CCNA Routing and Switching**
- **-** CCNA Security
- **CCNA Voice**
- **CCNP Routing and Switching**

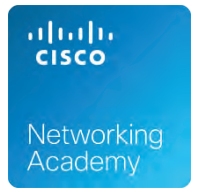

Seit 2013 ist das IKT eine offizielle Cisco Networking Academy. Dadurch haben wir die Möglichkeit, die Kurse der Cisco Networking Academy Studierenden und Teilnehmern von Weiterbildungsveranstaltungen anzubieten.

#### <span id="page-10-0"></span>Firmenspezifischer Netzwerkkurs für die Swisscom Mobile Operations, Chur

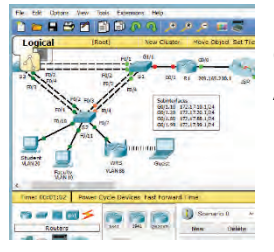

Das IKT bietet als Cisco Academy Kurse im Bereich Computernetzwerk an. Die möglichen Inhalte decken viele Aspekte des Routing und Switching in Firmennetzen und im Internet ab.

#### **Beschreibung**

Durch die Evolution der Mobilfunknetze von GSM hin zu LTE verändern sich auch die zugrundeliegenden Telekommunikationsnetze immer mehr zu IP basierten Netzwerken. Auch die Swisscom treibt LTE-Netzausbau voran.

Für die Mobilfunkspezialisten der Swisscom wurde zu diesem Zweck ein Kurs angeboten, welcher optimal auf die Bedürfnisse der Techniker abgestimmt war. Zusammen mit der Teamleitung wurden die Voraussetzungen und Ziele für den Kurs detailliert besprochen. Dadurch konnten nicht nur die Inhalte des Kurse festgelegt und am Vorwissen angeknüpft werden, auch die Durchführungstermine, die Kursdauer und das didaktische Konzept wurden an die Bedürfnisse der Kursteilnehmer und die betrieblichen Rahmenbedingungen angepasst.

Für die Durchführung wurden die benötigten Inhalte aus dem Cisco Networking Academy Programm ausgewählt und wo nötigt mit selbst erstellten Unterlagen ergänzt. Der Kurs wurde vollständig im Netzwerklabor des IKT durchgeführt, welches so konzipiert ist, dass es als Kursraum wie auch als Labor genutzt werden kann. So konnte die gelernte Theorie ohne Unterbruch oder Raumwechsel unmittelbar in der Praxis überprüft und vertieft werden. Die Theorieeinheiten und Laborübungen wurden zusätzlich durch interaktive e-Learning Einheiten und anschauliche Simulationen ergänzt.

#### **Ansprechpartner**

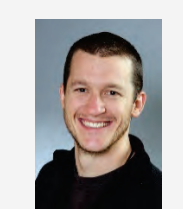

**Beat Bigger, dipl. Ing. FH Leiter Netzwerklabor** Wissenschaftlicher Mitarbeiter +41 (0)81 286 37 31 [beat.bigger@htwchur.ch](mailto:beat.bigger@htwchur.ch)

#### <span id="page-11-0"></span>Firmenspezifischer Linuxkurs für die Swisscom Mobile Operations, Chur

#### **Beschreibung**

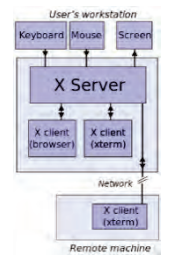

LINUX findet als Betriebssystem insbesondere im den Server-bereich immer mehr Anwender. Als kostenlose, zuverlässige, skalierbare und in weitem Masse konfigurierbare Umgebung deckt LINUX den Bereich von Servern ohne Bildschirm und Tastatur über ein PC-Betriebssystem mit komfortabler Oberfläche zu Smartphones und Tablets mit Android als LINUX-System bis zu Embedded-Systemen auf proprietärer Hardware. Die Grundlagen sind auf allen Zielsystemen dieselben, lassen sich jedoch wie in einem Baukastensystem zusammenstellen.

Aus diesem Grunde ist es speziell im Telekombereich wichtig, LINUX-Grundkenntnisse zu besitzen. Hier laufen sowohl Endgeräte als auch Telefonsysteme, hauptsächlich im Mobilfunkbereich, mit LINUX als Grundlage.

Der durchgeführte Kurs bot eine grundlegende Einführung, die Benutzung der Kommandozeile, die wichtigsten Tools des Betriebssystems, den Aufbau der grafischen Oberfläche und die Administration und Konfiguration des Systems. Begleitend gab es für die Kursabschnitte Übungen, die je nach Bedarf und Zielgruppe während der Präsenzzeit oder auch zwischen den Lektionen bearbeitet werden konnten.

#### **Ansprechpartner**

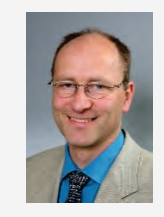

**Ulrich Hauser, Prof. Dr., MSc in Electronic Engineering** Professor +41 (0)81 286 39 97

[ulrich.hauser@htwchur.ch](mailto:ulrich.hauser@htwchur.ch)

#### <span id="page-12-0"></span>Case Study für die Ausbildung zum Dipl. Techniker/-in HF Informatik an der ibW

## ibW

Höhere Fachschule<br>Südostschweiz

Das Institut IKT hat für den Ausbildungslehrgang Dipl. Techniker/-in HF Informatik der ibW eine Case Study im Bereich Netzwerktechnik durchgeführt.

#### **Beschreibung**

In der Case Study hatten die Studierenden die Aufgabe, aufgrund einer textuellen Beschreibung ein KMU Netzwerk aufzubauen und mittels VLAN-Technologie zu segmentieren. Die Lerninhalte des Kurses:

- Verwendung von NAT und PAT, Accesslisten
- Sicherung und Wiedereinspielung der Konfigurationen
- **Netzwerkanalyse mit Wireshark**
- Führen einer Kundendokumentation und eines Journales
- Abnahme und Übergabe der Installation

#### **Ansprechpartner**

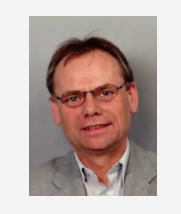

#### <span id="page-13-0"></span>Testchest-Analyse für die Organis

Analyse der Verbindungsunterbrüche bei einer Ethernet-Verbindung einer Gerätesoftware.

#### **Beschreibung**

Die Test Chest der Firma Organis GmbH mit Sitz in Landquart ist ein Lungensimulator für den Einsatz in der Entwicklung medizinischer Geräte und für die Schulung von Ärzten und Pflegepersonal im intensivmedizinischen Bereich. Dieses Gerät verfügt über eine Anbindung an PCs über Ethernet. Diese Anbindung zeigt sporadische Fehler und gelegentliche Abstürze.

Im Rahmen des Projektes wurden die möglichen Ursachen für die auftretenden Probleme eruiert und behoben.

#### **Ansprechpartner**

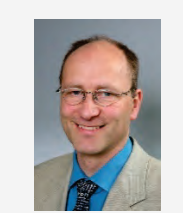

**Ulrich Hauser, Prof. Dr., MSc in Electronic Engineering** Professor +41 (0)81 286 39 97 [ulrich.hauser@htwchur.ch](mailto:ulrich.hauser@htwchur.ch)

### <span id="page-14-0"></span>Beratung und Dienstleistung der Labore für Energieeffizienz und EMV

#### <span id="page-14-1"></span>EMV-Prüfzentrum Graubünden

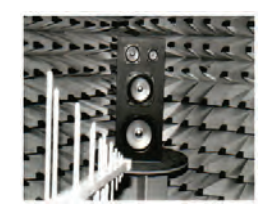

Im EMV-Labor werden die Störfestigkeit (Immunität) und die Störaussendung (Emission) von Geräten überprüft. Die Resultate werden mit den zu Grunde liegenden Normen verglichen, bei Abweichungen informieren wir den Auftraggeber, mit welchen Massnahmen die geforderten Messwerte eingehalten werden können. Mit dem letzten

Ausbau haben wir den Messbereich nach oben auf 3 GHz erweitert und im unteren Bereich können wir die niederfrequenten Emissionen von Beleuchtungs-systemen erfassen und die verwendeten Betriebsgeräte auf die Anfälligkeit auf magnetische Felder im 50/60 Hz-Bereich überprüfen.

Das EMV-Labor wird rege von der lokalen wie auch überregionalen Wirtschaft gebucht. Wie jedes Jahr können wir namhafte Firmen aus unserer Region zu unseren Kunden zählen, unter anderem folgende:

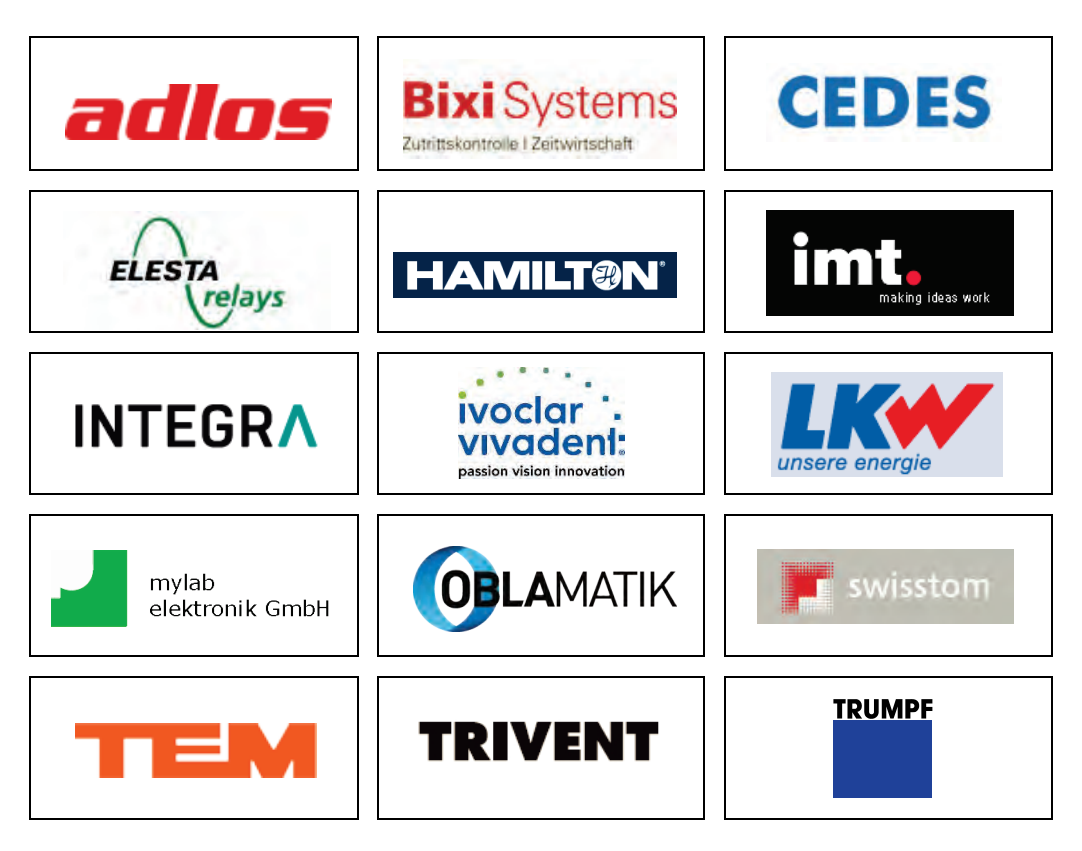

#### **Ansprechpartner**

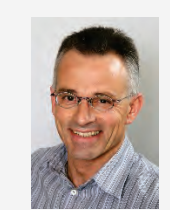

**Stefan Kammermann, Energietechniker HF** Wissenschaftlicher Mitarbeiter +41 (0)81 286 24 62 [stefan.kammermann@htwchur.ch](mailto:stefan.kammermann@htwchur.ch)

#### <span id="page-15-0"></span>Energieeffizienzlabors

#### **Was taugen Energiemessgeräte?**

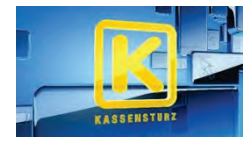

Energiesparen im Bereich Haushalt wird immer populärer: bei Neuanschaffungen von elektrischen Verbrauchern wird nebst den Leistungsmerkmalen auch vermehrt die Frage nach dem Energieverbrauch gestellt. Die Aussage des Verkäufers will

überprüft werden, dazu findet man auf dem Markt Energiemessgeräte bereits für unter 20 Franken. Diese Messgeräte sind vielfach als "Stecker Geräte" ausgelegt, man steckt dieses Gerät einfach zwischen den Verbraucher und schon hat man die Angabe über den Verbrauch des eingesteckten Gerätes.

Je nach Ausführung und Preis eines Energiemessgerätes stehen zusätzlich zur Verbrauchsanzeige weitere Messwerte zur Verfügung wie:

- Spannung in Volt
- Strom in  $(m)$ A
- **Momentane Leistung (k)W**
- **Energieverbrauch in kWh**
- Energiekosten, hochgerechnet mit den eingegebenen Energiekosten pro kWh
- und weitere Features, wie Messzeitraum, Powerfaktor, etc.

Bei der Verwendung von "Stecker Geräten" begrenzt sich der Anwendungsbereich auf Verbraucher mit einem "normalen" Stecker, einer Spannung von 230 Volt und einer maximalen Leistung von etwa 3600 W; Herde, Boiler und weitere Grossverbraucher können mit diesen Geräten nicht gemessen werden.

Wir haben uns bei den Messungen auf Haushaltverbraucher konzentriert und wollten Aussagen zu den Messresultaten im Bereich der "intensiven" Verbraucher wie aber auch Aussagen über die vielen "niedrigen" Verbraucher wie: Sparleuchten, LED Leuchten, Ladegeräte, den Standby Verbrauch von nicht ausgestecktem Netzgerät, von Laptop Ladegeräten etc. machen können.

Von den 13 gemessenen Geräten erhielten lediglich 3 Noten über 5.5, eines 5.1, alle andern waren zufriedenstellend bis mangelhaft.

#### **Ansprechpartner**

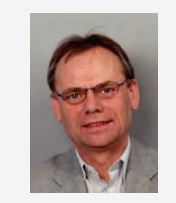

#### <span id="page-16-0"></span>Leuchtenmessungen, Leuchtenmesslabor

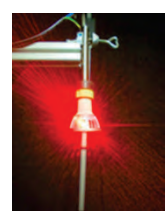

Im Leuchtenmesslabor werden Leuchten normgerecht gemessen und auf die Energieeffizienz überprüft. Nur die effizientesten Leuchten werden auf www.topten.ch publiziert und dienen dem Endverbraucher als Informations-und Kaufhilfe. Wiederverkäufer wie Micasa, Lumimart und weitere nutzen diese Dienstleistung, Hersteller profitieren von unseren Verbesserungsvorschlägen.

Der bestehende Normmessraum wurde im 2013 mit einem Goniometer erweitert. Dieser ermöglicht uns, zusätzliche Messdaten wie Lichtverteilung und Lumen-Messungen durchzuführen. Die Resultate aus diesem Messprogramm stehen für Lichtplanungstools zur weiteren Verwendung zur Verfügung.

Im 2013 wurden wiederum über 250 Leuchten gemessen und die Resultate ausgewertet. Die Hürde um auf topten.ch publiziert zu werden, haben etwa 70% geschafft.

Die meisten Beanstandungen haben wir beim zu tiefen Farbwiedergabeindex von unter 80 und bei den zu hohen Standby Werten von über 0.5 W festgestellt. Ein weiteres Ausschlusskriterium war die zu geringe Lichtausbeute oder die zu hohe Eingangsleistung um 100 Lumen zu erreichen.

Der Trend im Bereich Leuchten zeigt eindeutig in Richtung LED Technologie, der Bereich Retrofit (Ersatz durch austauschbare LED) wird von den Herstellern als sehr kurzfristige Variante bezeichnet, die Zukunft liegt in den neuen Beleuchtungsvariationen mittels LED Technologie.

#### **Ansprechpartner**

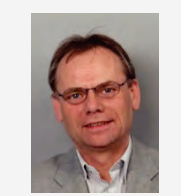

#### <span id="page-17-0"></span>Dienstleistung öffentlicher Verkehr

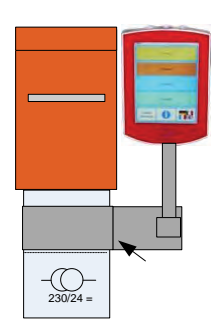

Für den öffentlichen Verkehr beispielsweise die Stadtbus Chur AG, Engadinbus und Tarifverbund Oberengadin, die Verkehrsbetriebe Davos unterstützen wir die Ausweitung der bereits eingeführte RFID Card als Billet-Träger. Im November 2013 wurde das System auf die RhB Strecke zwischen Rhäzüns und Landquart ausgeweitet. Von der Entwicklung der Montagehalterung der Entwerter bis hin zum Kundenflyer hat die HTW im Auftrag des AEV (Amt für Energie und Verkehr) dieses Projekt durchgeführt.

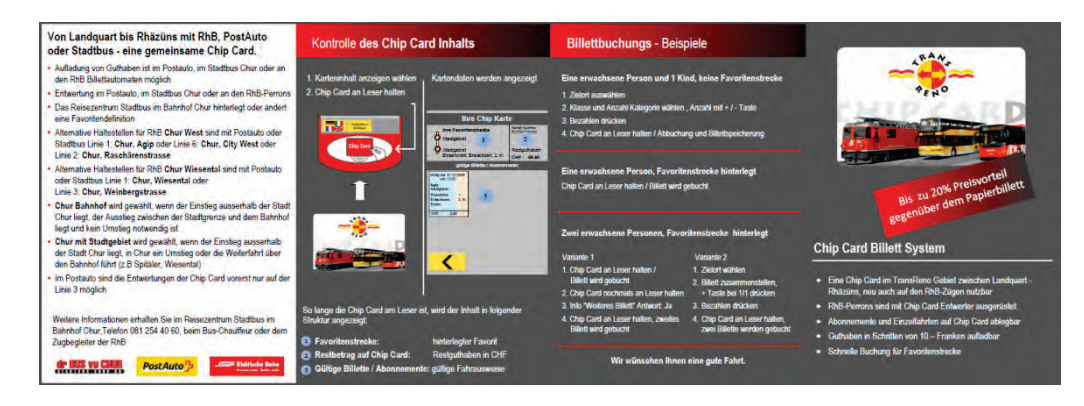

Weitere Projekte:

- Einführung neuer Doppel-Fahrgastmonitoren
- Einführung der Lesbarkeit der neuen ÖV Card
- **Support der Verkaufssysteme in den Fahrzeugen**
- Integration der Chip-Card für weitere Dienstleistungen

#### **Ansprechpartner**

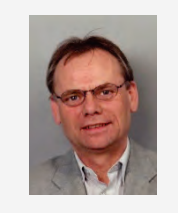

## <span id="page-18-0"></span>Angewandte Forschung

Im Rahmen seiner Forschung und mit Hinblick auf Dienstleistungsprojekte konzentriert sich das IKT entsprechend der Forschungsstrategie des Departements Information auf folgende Kernbereiche:

- **Informationssysteme und digitale Langzeitarchivierung**
- **Informationsnutzung**

Durch die Zusammenarbeit mit unseren Kolleginnen und Kollegen des Schweizerischen Instituts für Informationswissenschaft SII und des Instituts für Medien und Kommunikation IMK können wir Ihnen fachlich und technisch überzeugende Lösungen aus einer Hand anbieten.

Nachfolgend eine Auswahl der im 2013 bearbeiteten Projekte:

#### <span id="page-19-0"></span>Didactics and Technology for the Distributed Classroom

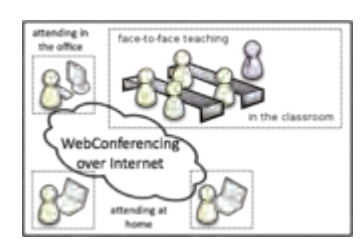

Das AAA/SWITCH-Projekt "Didactics and Technology for the Distributed Classroom" beschäftigt sich mit den didaktischen und technologischen Komponenten in Distributed Classrooms.

#### **Beschreibung**

"Verteilte Klassenzimmer" (Distributed Classrooms) sind dadurch gekennzeichnet, dass einige Studierende dem Präsenzunterricht in einem Unterrichtszimmer folgen und einige Studierende zuhause oder am Arbeitsplatz über das Internet am Unterricht teilnehmen.

Im Zuge der Fokussierung auf bestimmte Kompetenzfelder finden an Schweizer Fachhochschulen immer häufiger Lehrveranstaltungen statt, an denen nicht nur Studierende aus der Region, sondern aus der ganzen Schweiz teilnehmen.

Das Projekt konzentriert sich auf die Systematisierung einer geeigneten Didaktik für den Distributed Classroom an Fachhochschulen, auf die Klärung infrastruktureller Fragen (Audio, Visualizer/Smartboard) und auf den Vergleich von Adobe Connect mit einer Open Source Webconferencing-Softwarelösung in Bezug auf deren Eignung zur Umsetzung der didaktischen Ansätze für den Distributed Classroom.

#### **Ansprechpartner**

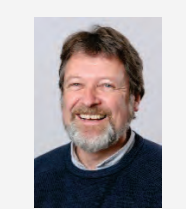

**Bruno Wenk, Prof., dipl. El.-Ing. ETH** Professor +41 (0)81 286 24 45 [bruno.wenk@htwchur.ch](mailto:bruno.wenk@htwchur.ch)

#### **Weitere Informationen**

Weitere Informationen finden Sie im Web unter [http://www.htwchur.ch/?distributedclassroom.](http://www.htwchur.ch/?distributedclassroom)

#### <span id="page-20-0"></span>«Energiewende: Ein Dorf macht vorwärts»

#### **Herausforderung Energiewende: Klares Ziel, aber offener Weg**

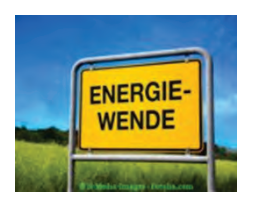

Die Ziele der vom Bundesrat beschlossenen "Energiewende" sind klar und ehrgeizig: In den kommenden 20 Jahren ist ein schrittweiser Ausstieg aus der Kernenergieproduktion geplant. Dazu soll der Energieverbrauch pro Kopf und Jahr um einen Drittel gesenkt werden.

(Quelle: http://www.uvek.admin.ch/dokumentation/02501/02711/)

Weniger klar ist, auf welchem Weg dieses Ziel erreicht werden soll. Welche Massnahmen sind dafür notwendig? Wie wirksam sind die verschiedenen Instrumente aus den Handlungsbereichen Information, Technik und Wirtschaft? Und was kann ein Dorf zur Erreichung dieses Ziels beitragen? Zur Beantwortung dieser anspruchsvollen Fragen ist praxisnahe Forschung notwendig. Die HTW Chur engagiert sich schon seit längerem in der anwendungsorientierten Forschung im Energiebereich und arbeitet dabei mit Praxispartnern aus der Wirtschaft und der Gesellschaft eng zusammen. Im Forschungsprojekt «Energiewende: Ein Dorf macht vorwärts» sollen Antworten auf die erwähnten Fragen gesucht und gefunden werden.

#### **Projektziele**

Das interdisziplinäre Projekt hat das Ziel, die Auswirkungen verschiedener Massnahmen auf den Stromverbrauch zu erforschen. Im Rahmen eines Feldexperiments soll eine Auswahl aus den folgenden Massnahmen realisiert und deren Wirkung auf den Stromverbrauch des ganzen Dorfes wie auch der individuellen Haushalte getestet werden:

Informationsmassnahmen

- Installation von Smart-Metern (intelligente Stromzähler) bei allen Energiebezügern (Haushalte, Gewerbe, öffentliche Gebäude und Anlagen)
- Appelle an das Umweltbewusstsein
- Monitoring des Verbrauchs im Vergleich mit anderen

Technische Massnahmen

- Intelligente Steuerungen
- Re-Investition (Ersatz von alten Geräten mit hohem Energieverbrauch durch neue sparsamere Geräte)

Ökonomische Massnahmen:

- Erhöhung der Strompreise zur Untersuchung der Preissensitivität
- Kostenreduktionspotential durch Re-Investition

#### **Ansprechpartner**

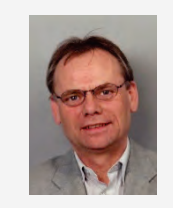

#### <span id="page-21-0"></span>Automatische Klassifikation elektronischer Dokumente für die Dossierbildung

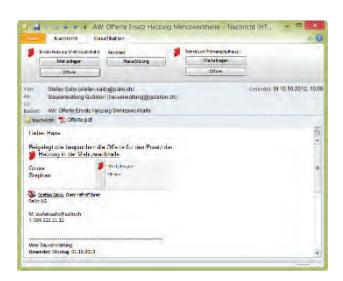

Im Rahmen des grundfinanzierten Projektes Automatische Klassifikation elektronischer Dokumente für die Dossierbildung wurde untersucht, wie eine automatische Klassifikation von Dokumenten die Nutzer von ECM (Electronic Content Management)-Systemen bei der Dossierbildung unterstützen kann. In Zusammenarbeit mit einem Schweizer ECM-Anbieter wurde ein KTI-Beitragsgesuch ausgearbeitet.

#### **Beschreibung**

Eine Mindestanforderung an ein systematisches Records Management ist die Bildung von Dossiers, welche alle zu einem Geschäftsvorfall relevanten Dokumente enthalten. Dies erlaubt es, nachzuvollziehen, was wann in einem Geschäft getan worden ist resp. wie wann entschieden worden ist. Die Dossierbildung ist für die tägliche Arbeit, noch viel mehr aber für die Rechtfertigung im Streitfall von entscheidender Bedeutung. Daher ist es entscheidend, dass die relevanten Dokumente tatsächlich erfasst werden. Vermehrt werden elektronische Dossiers geführt, in welche elektronische Dokumente (Mails, Textverarbeitungsdokumente, usw.) direkt, konventionelle Dokumente (Briefe, usw.) in gescannter Form abgelegt werden.

Gemäss Theorie des Records Management ist es die Aufgabe jedes einzelnen Sachbearbeiters, die relevanten Dokumente des Geschäftsvorfalls, den er gerade bearbeitet, dem Dossier zuzuweisen. Eine für das Geschäft zuständige Person kontrolliert und vervollständigt das Dossier.

Im Projekt wurde der aktuelle Stand der Forschung im Bereich automatische Klassifikation von Dokumenten erarbeitet. Fokussiert wurde hierbei auf die Klassifikation von Mails, da die Dossierzuteilung der ständig wachsenden Zahl von Mails ein Problem darstellt.

Folgende Ansätze zur automatischen Klassifikation von Mails wurden untersucht:

- Klassifikation anhand des Diskussionsfadens
- Klassifikation durch Methoden der Textklassifikation aus dem Gebiet des maschinellen Lernens

Typischerweise sind ECM-Systeme stark (hierarchisch) strukturiert. Der zweite Ansatz zur Klassifikation kann deshalb durch einen vorgängigen Abgleich mit den vorhandenen Strukturierungselementen (Named Entity Recognition) verbessert werden.

#### **Ansprechpartner**

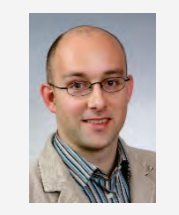

**Martin Studer, Prof., dipl. Inf.-Ing. ETH Institutsleiter** Professor +41 (0)81 286 24 43 [martin.studer@htwchur.ch](mailto:martin.studer@htwchur.ch)

#### **Weitere Informationen**

Weitere Informationen finden Sie im Web unter [http://www.htwchur.ch/?automatischeKlassifikation.](http://www.htwchur.ch/?automatischeKlassifikation)

## <span id="page-22-0"></span>Publikationen und Medienpräsenzen

#### <span id="page-22-1"></span>Publikationen

#### **Informations- und Kommunikationstechnologien**

- Wenk, Bruno. "Kooperative Weiterentwicklung von offenen Bildungsinhalten im Format EPUB 3." *Zeitschrift für Hochschulentwicklung* 4 Nov. 2013 : 46– 55. Print.
- Wenk, Bruno. "Die Bibliographic Framework Initiative (BIBFRAME) der Library of Congress – Offene verknüpfte Datensätze." *arbido* 6 Dec. 2013 : 19–21. Print.

#### **Labore für Energieeffizienz und EMV**

- Venzin, Toni. "Mit Welchen Energiemessgeräten Werden 'Stromfresser' Entdeckt?" *Bündner Tagblatt* 16 Sept. 2013.
- Venzin, Toni. "Einfach Viel Strom Sparen." Online-Pressemeldung des Amt für erneuerbare Energien und Energie Effizienz 16 Feb. 2013.

#### <span id="page-22-2"></span>Konferenzen, Referate und Medienpräsenzen

#### **Informations- und Kommunikationstechnologien**

- Mumenthaler, Rudolf, und Bruno Wenk. "Das E-Book als (wirklich) neues Medium." 5. Kongress Bibliothek & Information Deutschland. Leipzig. 2013.
- Wenk, Bruno. "Das (noch) nicht genutzte Potential von E-Books." 12. InetBib-Tagung. Humboldt-Universität Berlin. 2013.
- Wenk, Bruno. "Die Sichtbarkeit von Bibliotheken Im Web Verbessern." Jahrestagung der Fachkommission Fachhochschulbibliotheken (FHB) zum Thema "Die mobile Bibliothek". Chur. 2013.
- Wenk, Bruno. "Distributed Classroom Concepts and First Experiences." eduhub days 2013. St.Gallen. 2013. Electronic Poster Session.
- Wenk, Bruno. "E-Books, deren Mehrwert in den Rechtswissenschaften und die Nutzung mobiler Endgerät." Fortbildungsveranstaltung "E-Books in juristischen Bibliotheken" der Arbeitsgemeinschaft für juristisches Bibliotheksund Dokumentationswesen (AjBD). Koblenz. 2013.
- Wenk, Bruno. "Informatik Im Alltag Programmieren Mit Scratch." Veranstaltung Jugendtechnikum 2013, NTB Buchs. Buchs. 2013.
- Wenk, Bruno. "Linked In(to) the Future." IP Engineering Visions (Erasmus Intensivprogramm). Saarbrücken. 2013. Impulsreferat.
- Wenk, Bruno. "The Distributed Classroom: Conceptualized Flexibility." ECE/ECTC 2013. Brighton, UK. 2013.
- Studer, Martin. Der Ingenieurberuf hat ein Imageproblem. Bündner Tagblatt vom 2013.09.16.
- Hofstetter, Rolf. "Scheiben schwächen das Signal ab." *Tagesanzeiger* 7 Nov. 2013.

**-** Hofstetter, Rolf. «Wie zu Zeiten der analogen Internetmodems». 11 June 2013. Tagesanzeiger Online.

#### **Labore für Energieeffizienz und EMV**

 "Strom-Messgeräte Entlarven Energiefresser." *SRF1, Sendung Kassensturz*. N. p., 26 Feb. 2013. Television.

## <span id="page-24-0"></span>Wissenstransfer: Veranstaltungen

#### <span id="page-24-1"></span>Energieapéro

Die Reihe Energieapéro ist bei der interessierten Bevölkerung und der Bündner Energiewirtschaft sehr beliebt. Er findet viermal jährlich statt. Organisiert wird er von der Bush Energie GmbH in Kooperation mit dem Amt für Energie und der HTW Chur. Weitere Partner sind: Swiss Engineering, SIA, VOBE, HEV, SSES, suissetec, polp poschiavo, energieschweiz, SVIT und SIB.

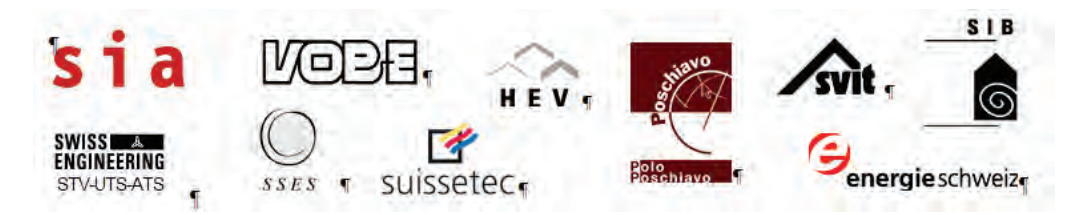

Nachfolgend eine Liste der im 2013 durchgeführten Energieapéros:

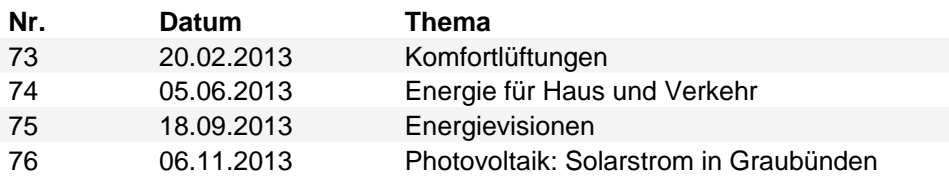

#### **Ansprechpartner**

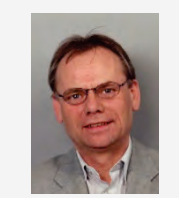

## <span id="page-25-0"></span>Lehrveranstaltungen

Das Institut für Informations- und Kommunikationstechnologien IKT bringt seine Kompetenzen aus Forschung und Dienstleistungen in die Lehre ein. Erfahrene Dozenten unterrichten in Bachelor- und Masterstudiengängen an der HTW Chur sowie an externen Studiengängen und Weiterbildungslehrgängen. Die Lehre in der Studienrichtung Informations- und Kommunikationstechnik im Bachelorstudiengang Systemtechnik*NTB* wird exklusiv am Standort Chur von Dozierenden des Instituts für Informations- und Kommunikationstechnologien IKT unterrichtet.

Die Mitarbeitenden des IKT trugen zum Wissens- und Technologietransfer über die Lehre und Weiterbildung im Rahmen folgender Veranstaltungen bei:

#### <span id="page-25-1"></span>Kurse in Bachelor-, Master- und Weiterbildungsstudiengängen

#### **Bachelorstudiengang Systemtechnik***NTB*

Der Studiengang Systemtechnik*NTB* wird in Zusammenarbeit mit der NTB Buchs am Standort Chur durchgeführt.

- **Betrieb und Wartung von IT-Systemen: Beat Bigger, Prof. Bruno Wenk**
- **EXECOMPUTERS** Computersysteme und C: Prof. Dr. Ulrich Hauser
- Datenbanksysteme: Prof. Martin Studer
- Datenübertragungssysteme: Prof. Dr. Rolf Hofstetter
- **Elektronik: Prof. Dr. Rolf Hofstetter**
- Gleichstromlehre: Prof. Dr. Rolf Hofstetter
- **Grundlagen Web: Prof. Bruno Wenk**
- Hands-on CCNA I: Beat Bigger
- Hands-on CCNA II: Beat Bigger
- Informatik: Prof. Martin Studer
- Informatik & IT Wissen: Prof. Martin Studer
- Internettechnologien und -anwendungen I: Prof. Bruno Wenk
- Internettechnologien und -anwendungen II: Prof. Dr. Ulrich Hauser
- Messen und analysieren, Antriebe: Peter Kühne
- Mobile Computing: : Prof. Dr. Ulrich Hauser, Prof. Dr. Rolf Hofstetter, Prof. Martin Studer
- Network Fundamentals: Peter Kühne
- Netzwerksicherheit: Beat Bigger
- Signalübertragung: Prof. Dr. Rolf Hofstetter
- Software Engineering: Prof. Dr. Ulrich Hauser
- Systemtechnikprojekt: Lukas Toggenburger
- Unix und C: Prof. Dr. Ulrich Hauser
- **Verteilte Systeme: Prof. Dr. Ulrich Hauser**
- Voice, Audio, Video & Data over IP: Prof. Bruno Wenk
- Wechselstromlehre: Prof. Dr. Rolf Hofstetter

#### **Bachelorstudiengang Informationswissenschaft**

- Architektur von Informationssystemen: Prof. Bruno Wenk
- Digitales Publizieren & Multimediasysteme: Prof. Bruno Wenk
- Konzeption von Informationssystemen: Prof. Dr. Ulrich Hauser
- **■** Medienproduktion: Prof. Bruno Wenk

#### **Bachelorstudiengang Multimedia Production/Media Engineering**

- Application Development I: Prof. Dr. Ulrich Hauser
- Application Development II: Prof. Dr. Ulrich Hauser
- **E** Interaktive Medien I: Prof. Dr. Rolf Hofstetter
- Interaktive Medien II: Prof. Dr. Rolf Hofstetter

#### **Masterstudiengang Master of Science in Engineering**

- Seminar Datenbanksysteme: Prof. Martin Studer
- **Wireless Communication: Prof. Dr. Rolf Hofstetter**

#### **Weiterbildungsstudiengang MAS Informationswissenschaft**

- Datenbank: Prof. Bruno Wenk
- Informatik & Telekommunikation: Prof. Bruno Wenk
- Internet &Web 2.0: Prof. Bruno Wenk

#### **Betreuung von Bachelorarbeiten im Studiengang Systemtechnik***NTB*

- Fax over IP (FoIP): Prof. Dr. Rolf Hofstetter, Prof. Bruno Wenk
- Fernwartung einer Absackungsanlage: Peter Kühne, Prof. Bruno Wenk
- Graphisches User Interface auf PC für den Lungensimulator TestChest: Prof. Dr. Ulrich Hauser, Prof. Martin Studer
- Monitoringlösung für Multimedia Production-Netzwerk: Beat Bigger, Prof. Dr. Rolf Hofstetter
- Open Source Cloud Computing: Beat Bigger, Prof. Martin Studer
- Open Source-Datenlogger für OpenSeaMap: Prof. Dr. Ulrich Hauser, Peter Kühne
- Out-of-Band Management: Beat Bigger, Prof. Toni Venzin

#### **Betreuung von Bachelorarbeiten im Studiengang Informationswissenschaft**

- Erschliessung von Bildbeständen Best Practice?: Prof. Bruno Wenk
- Entstehung einer OPAC-integrierten Bibliothekswebsite mit dem Webportal OPEN: Prof. Bruno Wenk
- Open Innovation in Bibliotheken eine Konzeptstudie zuhanden der ETH-Bibliothek Zürich: Prof. Bruno Wenk
- Nicht-textuelle Materialien in Hochschulbibliotheken: Bedeutung und Potential von Objekt- und Materialsammlungen in Deutschschweizer Hochschulbibliotheken: Prof. Bruno Wenk
- Konzept für ein Digital Media Asset Management am Beispiel der GIFAS Electric: Prof. Bruno Wenk
- E-Books für Kinder und Jugendliche: Prof. Bruno Wenk
- User Experience von Enhanced Ebooks: Zum immersiven Erlebnis einer multimedialen, belletristischen Narration auf dem iPad: Prof. Bruno Wenk

#### **Betreuung von Seminararbeiten im Studiengang Master of Science in Engineering**

- ANSI SQL Isolation Levels Critical appraisal and formal redefinition: Prof. Martin Studer
- Implementation of ACID Transactions on Btrfs: Prof. Martin Studer
- SPARQL An Introduction to Semantic Web Technologies: Prof. Martin Studer

#### **Betreuung von Bachelorarbeiten im Studiengang Multimedia Production**

- **HTML5: Der Durchbruch in der Internettechnologie. Eine Analyse** verschiedener Weblogs: Prof. Dr. Rolf Hofstetter
- Selbstinszenierung Jugendlicher auf Online Social Networks: Prof. Dr. Rolf **Hofstetter**

#### **Betreuung von Projektarbeiten im Studiengang Master of Science in Engineering**

- Embedding interactive maps derived from OpenStreetMap data into EPUB3 based ebooks: Prof. Martin Studer, Prof. Bruno Wenk
- Nutzung von Dateiablagen zur Klassifizierung von E-Mails in Microsoft Outlook: Prof. Martin Studer

#### **Betreuung eines Applied Research Projects im Masterstudiengang Informationswissenschaft**

Automatische Dossierbildung: Prof. Martin Studer

#### <span id="page-28-0"></span>Bachelorarbeiten Informations- und Kommunikationssysteme

Der Studiengang Systemtechnik*NTB* wird in Zusammenarbeit mit der NTB Buchs am Standort Chur durchgeführt. Die Lehre in der Studienrichtung Informations- und Kommunikationstechnologien IKT im Bachelorstudiengang Systemtechnik*NTB* wird exklusiv am Standort Chur von Dozierenden des Instituts für Informations- und Kommunikationstechnologien unterrichtet.

Folgende Arbeiten wurden 2013 durchgeführt:

#### **Monitoringlösung für Multimedia Production-Netzwerk**

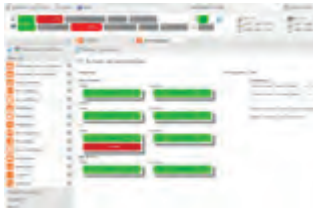

Diplomand: Michael Hedinger Referent: Prof. Dr. Rolf Hofstetter Korreferent: Beat Bigger Auftraggeber: Institut für Informations- und Kommunikationstechnologien IKT, HTW Chur

Die vorliegende Bachelorarbeit befasst sich mit dem Thema Netzwerk- und Geräte-Überwachung. Als Vorarbeit wurden die bestehenden Komponenten des Netzwerks analysiert und geprüft, ob und wie diese überwachbar sind. Im Rahmen dieser Arbeit wurde eine Laborumgebung aufgebaut, um die darin gewonnenen Erfahrungen schliesslich im produktiven Betrieb einzusetzen. Das Ziel dieses Projekts ist der Aufbau eines Überwachungssystems, welches sowohl stabil ist, als auch kommenden Anforderungen gewachsen ist. Dazu wurden vorhandene Überwachungs-Lösungen miteinander kombiniert und mit nützlichen Hilfsprogrammen erweitert. Zudem soll das Netzwerk-Design der vorhandenen Netzwerke aufgrund neuer Bedürfnisse überarbeitet werden.

Das quelloffene Programm Icinga mit seiner benutzerfreundlichen Web-Oberfläche Icinga Web bildet den Kern der Überwachungs-Lösung. Die Überprüfungen der vorhandenen Geräte und den darauf laufenden Diensten werden von Plugins übernommen. Darin liegt die Stärke dieser Lösung. Innerhalb des vorgegebenen Zeitrahmens wurden die definierten Ziele erfüllt.

#### **Open Source Cloud Computing**

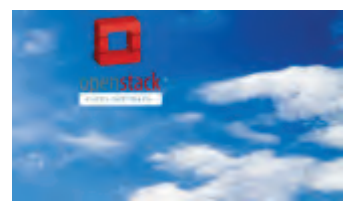

Diplomand: Roman Krapf Referent: Prof. Martin Studer Korreferent: Beat Bigger Auftraggeber: Institut für Informations- und Kommunikationstechnologien IKT, HTW Chur

Der Trend zur Virtualisierung der Hardware im Serverbereich ist allgegenwärtig. Die grossen Vorteile sind die Platzersparnis und der kleinere Energieverbrauch.

Mit der Bachelorarbeit "Open Source Cloud Computing" will man im Telekomlabor an der HTW Chur genau diesem Trend folgen. Mit dem Ziel, Infrastrukturen als Service anbieten zu können, möchte man auch hier schnell und einfach virtuelle Server und Desktop-Computer den Studierenden und Mitarbeitern zur Verfügung stellen.

Als Verwaltungssoftware kommt OpenStack zum Einsatz. OpenStack ist modular aufgebaut und lässt sich auf nahezu beliebiger Server-Hardware installieren. In der Bachelorarbeit kam ein Serverprodukt von Cisco zum Einsatz; das "Unified Computing System", kurz UCS. Es vereinigt Netzwerk, Computing und Virtualisierung in einem. Als Speicher wurde eine Storagelösung von NetApp eingesetzt. Im Bachelorarbeitsbericht findet man die komplette Inbetriebnahme und Installation von Hard- und Software. Mit dieser Lösung ist es nun möglich, Server über die Benutzeroberfläche im Browser für die unterschiedlichsten Zwecke zu erstellen.

#### **Out-of-Band Management**

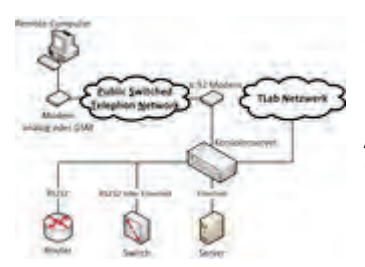

Diplomand: Martin Nigg, Samuel Juon Referent: Prof. Toni Venzin Korreferent: Beat Bigger Auftraggeber: Institut für Informations- und Kommunikationstechnologien IKT, HTW Chur

Out-of-Band Management ist eine Möglichkeit zur Fernwartung von IT-Systemen. Es bedeutet, dass ein unabhängiger Zugang zu Netzwerkkomponenten wie Routern, Switches und Server möglich ist. Meistens erfolgt dieser Zugang über eine Wählleitung oder ein eigenes Netzwerk.

Das Ziel dieser Arbeit ist es im Telekom Labor (TLab) an der HTW Chur ein Konzept für das Out-of-Band Management zu erarbeiten und anschliessend zu realisieren. Bei einem Ausfall einer beliebigen Infrastrukturkomponente wie Router, Switch, Server usw. soll eine Ferndiagnose erstellt werden und allfällige Reparaturen möglich sein können. Dafür kommen vor allem Konsolenserver oder KVM over IP Switches in Frage.

Die Evaluation ergab, dass der Konsolenserver les1216A von Black Box die Zielsetzung am besten erfüllt. Dieses Produkt konnte erfolgreich im TLab implementiert und getestet werden. Am Schluss wurde der wirtschaftliche Nutzen der eingesetzten Lösung betrachtet.

Auch bei einem Ausfall des TLab Netzwerkes kann nun auf serielle und IP Schnittstellen zugegriffen werden. An allen Router, Switches und Server können so jederzeit von überall her Konfigurationen vorgenommen werden.

#### **Fax over IP (FoIP)**

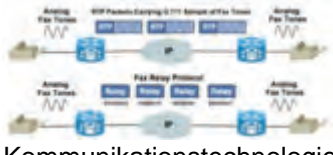

Diplomand: Michael Hotz, Christian Schnyder Referent: Prof. Bruno Wenk Korreferent: Prof. Dr. Rolf Hofstetter **Auftraggeber: Institut für Informations- und** 

Kommunikationstechnologien IKT, HTW Chur

Die Bachelorarbeit "Fax over IP" behandelt ein weltweit immer grösser werdendes Problem: Viele Firmen stellen gänzlich auf IP-Kommunikationslösungen um. Die Provider haben Mühe, den Kunden die Faxübertragung über IP in gleicher Qualität wie über das analoge Telefonnetz bzw. digitale ISDN zu gewährleisten.

Im Rahmen dieser Arbeit wurden Verbesserungen in der Faxübertragung über das IP-Netz erzielt. Durch Prüfung und Analyse unterschiedlicher ATA-Boxen (Analog-IP Adapter) konnte eine bessere Grundkonfiguration der einzelnen Boxen erarbeitet werden. Eigens entwickelte, standardisierte Tests zeigen die Erfolgsrate einer Verbindung in einer Matrix auf. Zusätzlich wurden Alternativlösungen für Provider ausgearbeitet. Diese sollen dem Fax-Anbieter die Gelegenheit geben, Kunden von der Faxübertragung weg zu bringen. Einen wichtigen Schritt in diese Richtung könnte das BAKOM tun, indem der Faxservice aus der Grundversorgung gestrichen wird. Im Hinblick auf eine zukünftige All-IP-Kommunikation sollten die Provider versuchen, die IP-Interconnection mit anderen Dienstanbietern auszubauen.

#### **Fernwartung einer Absackungsanlage**

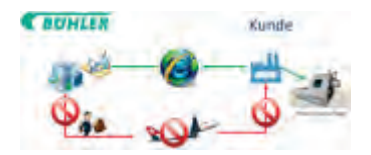

Diplomand: Benjamin Bögli, Ruedi Meier Referent: Prof. Bruno Wenk Korreferent: Peter Kühne Auftraggeber: Bühler AG, Uzwil

Die Firma Bühler AG in Uzwil stellt unter anderem Anlagen zur Absackung von granularen und pulverförmigen Produkten her. Um den Kunden weltweit einen erstklassigen Service bieten und bei Problemen rasch und professionell reagieren zu können, wurde für die neue Generation von Absackungsanlagen ein Konzept für eine Fernwartung über das Internet ausgearbeitet. Die einschlägige Literatur und die auf dem Markt heute verfügbaren Produkte wurden ausführlich analysiert und der diesbezügliche Stand der Technik dokumentiert.

Mit der Ist-Analyse bei der Bühler AG wurde aufgezeigt, welche Fernwartungslösungen bei anderen Anlagen bereits eingesetzt werden.

In der nachfolgenden Phase wurden die Anforderungen an die Fernwartungslösung formuliert und verschiedene Konzeptvarianten ausgearbeitet, die mit Hilfe von Nutzwertanalysen bewertet wurden. Dazu waren auch Versuche mit entsprechenden Implementationen auf einer Testanlage nötig. Aufbauend auf den Ergebnissen der Nutzwertanalysen wurde ein Gesamtkonzept entwickelt, welches die im Pflichtenheft formulierten Anforderungen erfüllt.

#### **Graphisches User Interface auf PC für den Lungensimulator TestChest**

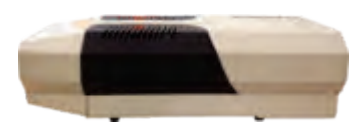

Diplomand: Dominik Stalder Referent: Prof. Dr. Ulrich Hauser Korreferent: Prof. Martin Studer Auftraggeber: Organis GmbH, Landquart, Heinz Heer

Der Herz-Lungensimulator TestChest des Start-Up Unternehmens Organis GmbH, welche für das Training von Fachärzten genutzt wird, benötigt für die optimale Nutzung eine stabile, einfach zu bedienende Mensch-Machine-Schnittstelle. Das Ziel war, im Rahmen der BA-Arbeit eine entsprechende Software zu entwickeln, welche die Nutzung der komplexen Funktionen der TestChest erlaubt und sie zu einem mächtigen Werkzeug im medizinischen Umfeld macht.

Es wurde in mehreren, jeweils zwei Wochen dauernden Etappen eine mehrschichtige Software-Architektur evaluiert und implementiert. Um die Qualität zu gewährleisten wurde ein testorientiertes Verfahren unter Zuhilfenahme einer automatisierten Testumgebung eingesetzt.

Als Ergebnis steht eine funktionsfähige Applikation zur Verfügung, die die komfortable Steuerung des Lungensimulators erlaubt und somit das Erreichen des Projektziels kennzeichnet.

#### **Open Source-Datenlogger für OpenSeaMap**

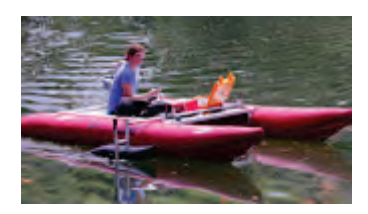

Diplomand: Leonard Dushi Referent: Prof. Dr. Ulrich Hauser Korreferent: Peter Kühne Auftraggeber: was.ch GmbH, Martin Dörig

Zu Beginn des Projektes, welches vom Industriepartner, der was.ch GmbH, eingereicht wurde, existierte kein mobiler Datenlogger für die Erfassung von Flachwassertiefen, der für die angestrebte Messaufgabe geeignet gewesen wäre. Diese Messaufgabe ist das automatische Aufzeichnen von Flachwassertiefen an bisher unkartierten Orten zur Übertragung der Tiefen an OpenSeaMap. Die was.ch GmbH sponsert das Projekt, welches vollständig als OpenSource-Ergebnis zur Verfügung stehen soll.

Ziel der BA-Arbeit ist die Entwicklung eines funktionierenden Prototyps, der alle gestellten Aufgaben löst.

Ingenieursgemässes Vorgehen, wie im Studium erlernt, führte über die Analyse zum Konzept und schliesslich zum Bau eines Prototypen, der ausführlichen Tests unterzogen wurde. Da es sich in mancher Hinsicht um Neuland handelte, musste mancher Rückschritt mit nachfolgender Neuausrichtung erfolgen. Abschliessend konnte jedoch erfolgreich der Gübsensee bei St. Gallen vermessen und die Daten bei OpenSeaMap eingereicht werden.

## <span id="page-32-0"></span>Mitgliedschaften

Das Institut IKT ist Mitglied folgender Körperschaften:

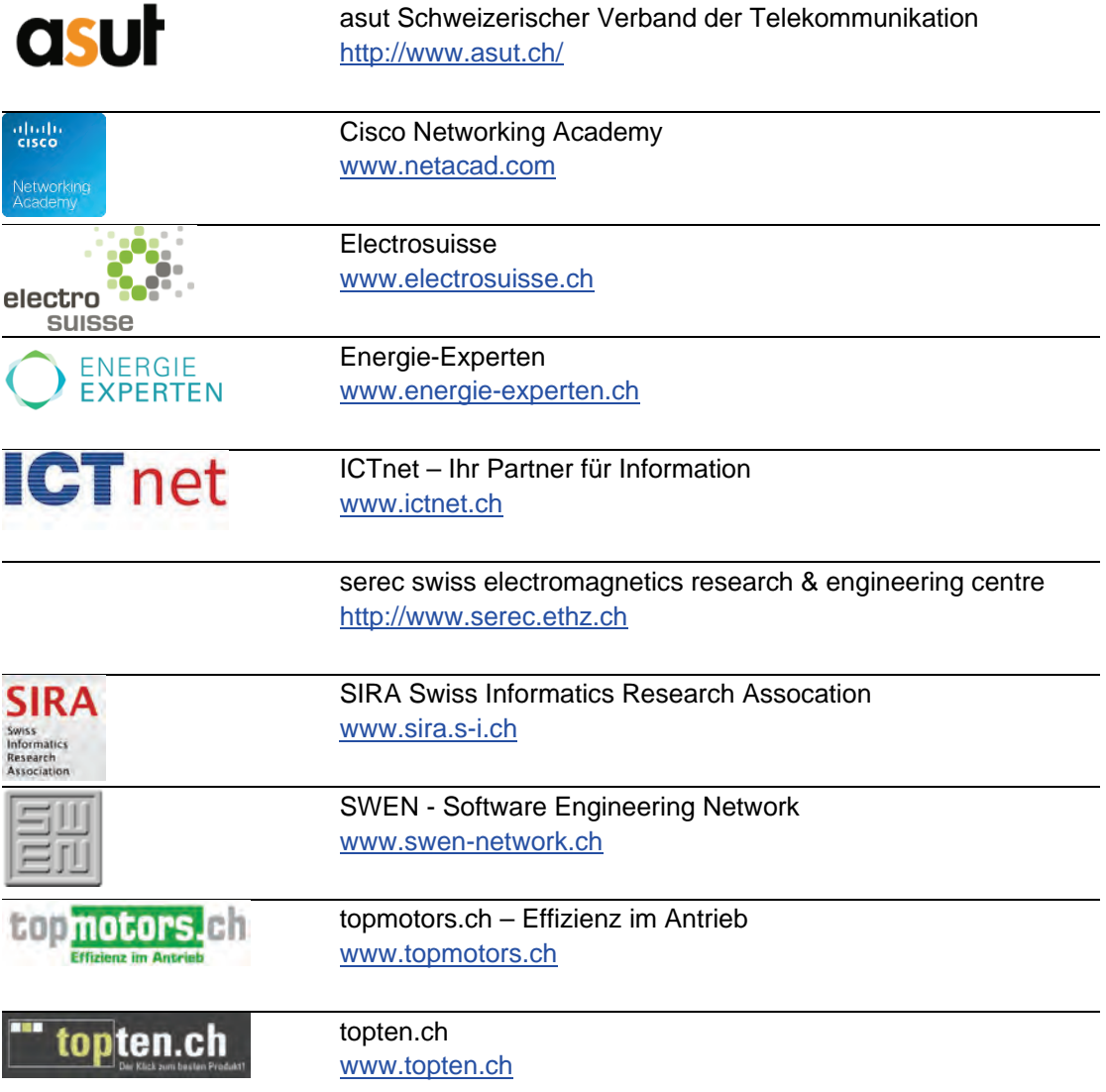

## <span id="page-33-0"></span>Kontaktformular

Bitte senden Sie mir folgende Exemplare zu:

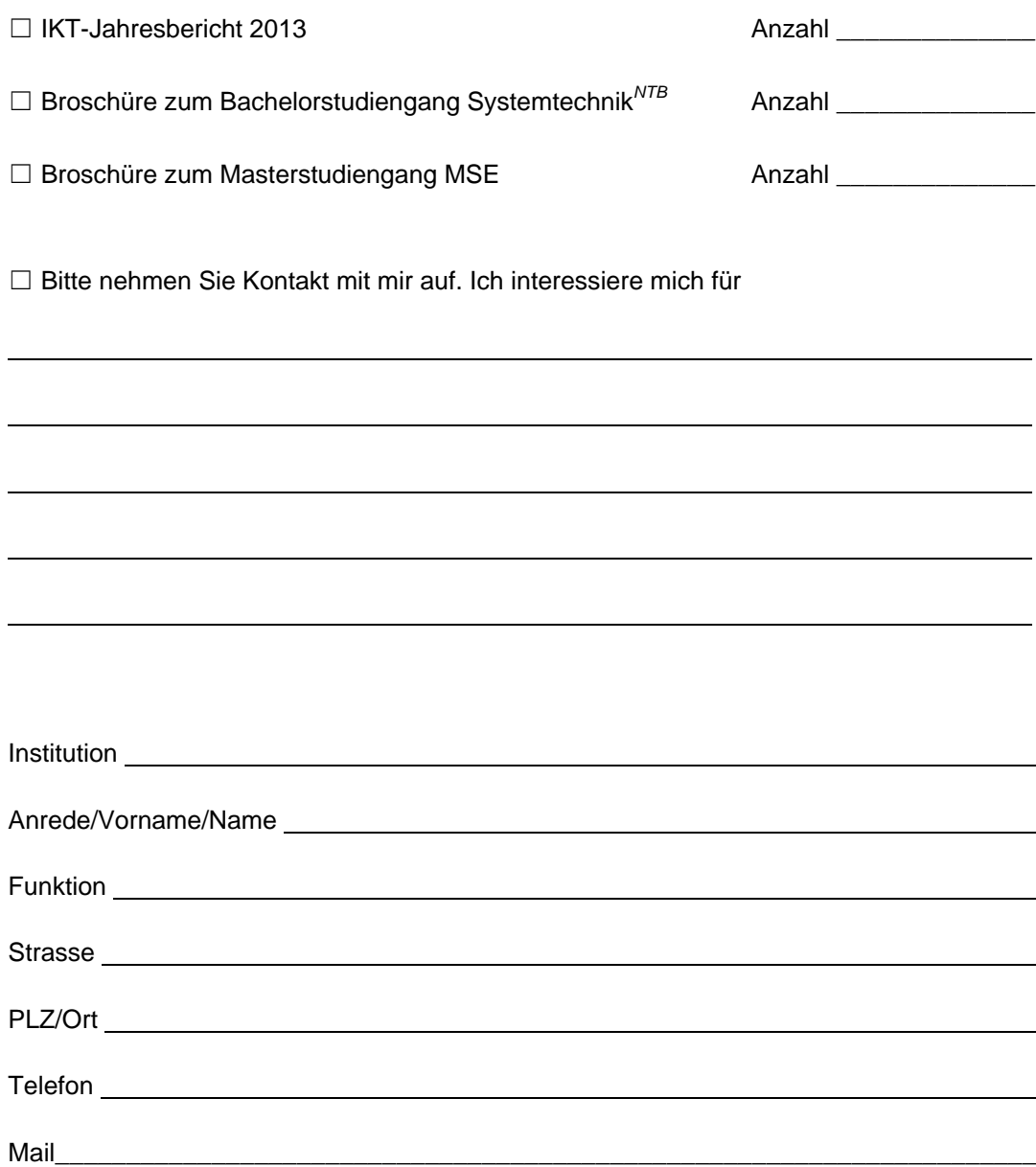

Institut für Informations- und Kommunikationstechnologien IKT Hochschule für Technik und Wirtschaft (HTW) Chur Pulvermühlestrasse 57 CH-7004 Chur Telefon +41 (0)81 286 24 24

Telefax +41 (0)81 286 24 00 Mail [ikt@htwchur.ch](mailto:ikt@htwchur.ch) Web [www.htwchur.ch/ikt](http://www.htwchur.ch/ikt)

**HTW** Chur Hochschule für Technik und Wirtschaft

Institut für Informations- und Kommunikationstechnologien IKT

Pulvermühlestrasse 57, CH-7004 Chur

www.htwchur.ch/ikt

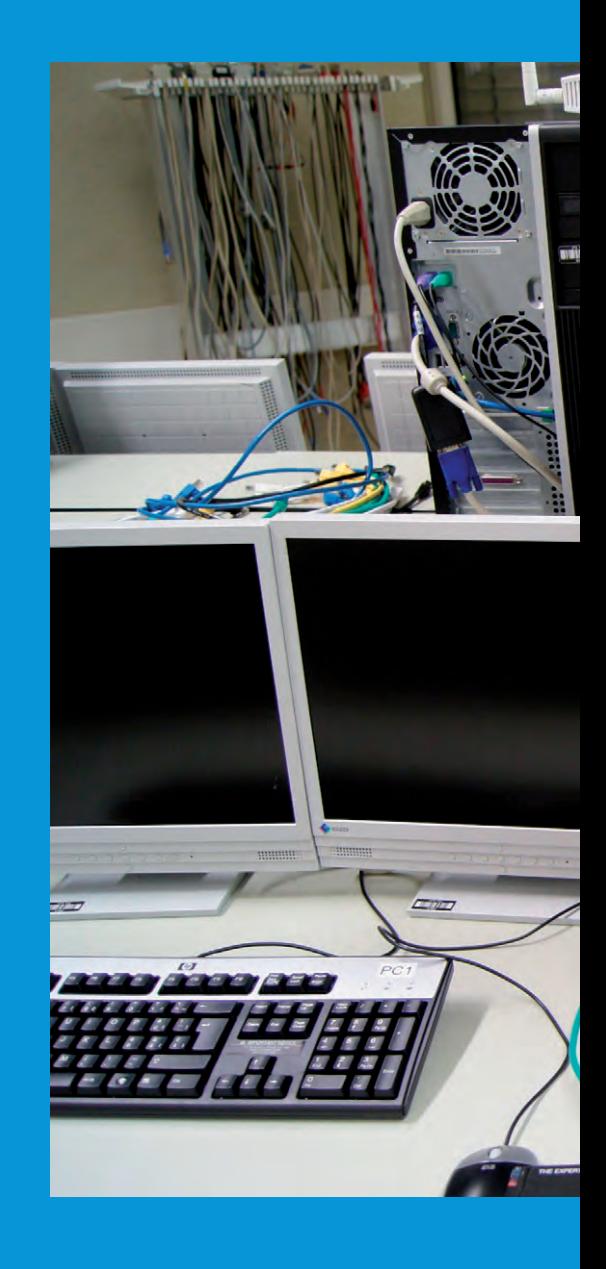

# **HTW Chur, 4.2014** HTW Chur, 4.2014

## graub Inden Bildung und Forschung